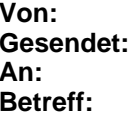

**Von:** Bayerischer Tischtennis-Verband [bttv@click-tt.de] **Gesendet:** Freitag, 14. Oktober 2011 13:04 **An:** Nils Rack **Betreff:** click-TT in der Spielzeit 2011/2012 - Info VI für Fachwarte

# An

alle click-TT-Administratoren (alle Personen mit dem Recht "Meisterschaft") alle Kreis- und Bezirksvorsitzenden, Präsidium und Fachbereich Mannschaftssport zur Kenntnis

Liebe Sportfreunde,

anbei die sechsten Informationen zu click-TT in der Spielzeit 2011/2012:

# **Aktuell: Inhaber von Administrationsrechten in click-TT**

Alle Personen mit dem Recht "Meisterschaft" finden seit kurzem in nuLigaAdmin unter "Downloads" eine neue Datei mit der Bezeichnung "Benutzerdaten (Adminbenutzer - Filter Region)". In diesem csv-Download sind alle User aufgeführt, die in der entsprechenden (ggf. auszuwählenden) Region ein oder mehrere Administrationsrechte in click-TT (nuLigaAdmin, nuLigaKurier oder nuVerband) besitzen.

Hierüber lässt sich für die Kreise und Bezirke sehr einfach kontrollieren, welchen Personen ggf. Rechte fehlen oder auch wer noch Rechte hat, der sie eigentlich nicht mehr haben sollte. Werden hier Kreise und Bezirke fündig, genügt eine kurze Mitteilung an die Geschäftsstelle, welche Korrekturen vorgenommen werden sollen.

# **Aktuell: Pokalsaison 2011/2012**

# Weitermeldung von Siegern

Bitte denken Sie daran, dass die Weitermeldung von Siegern aus Pokalwettbewerben auf eine höhere Ebene durch eine Person mit dem Recht "Meisterschaft" erfolgen muss. Die Pokalspielleiter (nur Recht "Spielleiter") können diese Meldung nicht selber vornehmen!

### "Spiel um Platz 3"

In einigen Kreisen wurde auch bisher bereits ein "Spiel um Platz 3" in den Pokalwettbewerben durchgeführt. Der click-TT-Staffel-Typ "Pokal" unterstützt dies nun. Das "Spiel um Platz 3" erhält dabei durch den Pokal-Spielleiter im Spielplan die Runden-Nummer = Runden-Nummer Finalspiel minus 1.

Beispiel mit Spiel um Platz  $3 \rightarrow$  Finalspiel = 3; Spiel um 3. Platz = 2; Halbfinalspiele = 1;

Beispiel ohne Spiel um Platz  $3 \rightarrow$  Finalspiel = 2; Halbfinalspiele = 1.

Diese Information bitte ich diejenigen Kreise, die das "Spiel um Platz 3" durchführen, an ihre Pokal-Spielleiter weiterzugeben. Die Beschreibung wird dann in die Erneurung der Handlungsanleitung zur nächsten Spielzeit entsprechend eingearbeitet werden.

### Weitere Pokalwettbewerbe

Sollten Kreise oder Bezirke über den "normalen" Pokal gemäß WO H hinaus Pokalsysteme anbieten wollen - z.B. den EURO-Pokal oder Schwaben-Pokal - bitte ich um gesonderte Mitteilung. In diesen Fällen würde ich anbieten, mit dem entsprechenden Fachwart (das Recht "Meisterschaft" ist nötig für die Meldungen!) gemeinsam die Konfiguration zu besprechen und durchzugehen.

# **Aktuell: Mannschaftsmeisterschaften in Turnierform**

Der Vorstand Sport hat auf seiner letzten Sitzung beschlossen, dass alle in Turnierform durchgeführten Mannschaftsmeisterschaften über die jeweilige Pokalsaison der Kreise/Bezirke in click-TT zu erfassen sind. Gleichzeitig ist zur Information (vgl. auch WO C 1.5) die Veranstaltung im Turniermodul von click-TT auszuschreiben. **Dies betrifft sowohl die Schüler- als auch die Seniorenmannschaftsmeisterschaften.**

Nur in der Pokalsaison besteht derzeit die Möglichkeit, die Ergebnisse unabhängig von Vorrunde und Rückrunde und Tabellen zu erfassen und auf ein Halbfinale und Finale hinzuführen. Ein Beispiel hierzu wäre in der Pokalendrunde der Jungen (BE) im letzten Jahr zu finden.

Die Darstellung trifft evtl. nicht überall 100%ig zu, aber nur so kann sichergestellt werden, dass alle gespielten Ergebnisse auch in die Berechnung der TTR-Werte einfließen und der Öffentlichkeit zugänglich gemacht werden können.

Eine Weitermeldung von Siegern zum Bezirk und zum Verband erfolgt analog der Pokalwettbewerbe.

Ich bitte um Mitteilung, in welchen Kreisen und Bezirken ich die Konfiguration für welche Wettbewerbe durchführen soll, bzw. würde auch hier anbieten mit dem entsprechenden Fachwart (das Recht "Meisterschaft" ist nötig für die Meldungen!) gemeinsam die Konfiguration zu besprechen und durchzugehen.

# **Links:**

nuLigaAdmin-Login https://bttv.click-tt.de/admin nuLigaKurier-Login https://bttv.click-tt.de/kurier nuVerband-Login https://bttv.click-TT.de/verband

Sie erreichen die Login-Maske und weitere Informationen und Veröffentlichungen bzgl. der Administration von click-TT auch über jede click-TT-Startseite in Bayern (z.B. BTTV-Homepage http://www.bttv.de/click-tt und den Link ganz oben rechts über dem click-TT-Logo) oder den direkten Link http://www.bttv.de/click-tt/click-tt-admin-zugaenge .

Mit freundlichen Grüßen

Nils Rack stv. Geschäftsführer BTTV

Georg-Brauchle-Ring 93 80992 München Tel. 089-15702-421 Fax 089-15702-424 E-Mail n-rack@bttv.de http://www.bttv.de

Eingetragen in das Vereinsregister des Amtsgerichts München VR 6335 Vorstand § 26 BGB: Claus Wagner, Konrad Grillmeyer, Gunther Czepera, Norbert Endres, Marcus Nikolei Bankverbindung: HypoVereinsbank München, Konto-Nr. 8065225, BLZ 700 202 70 USt-Nr. 143/211/20335